# CMSW.10.1 Set Up and Maintain Chart of Accounts

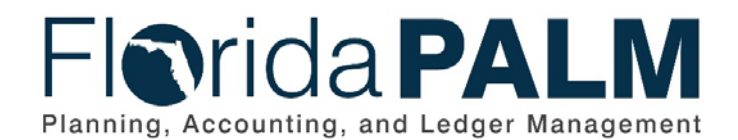

**Department of Financial Services** Date: 05/27/2020 Revision: 1

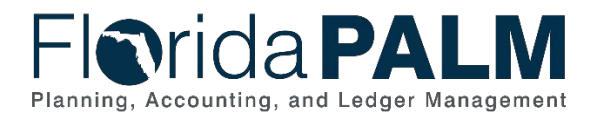

## **Revision History**

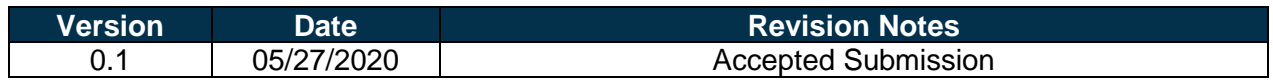

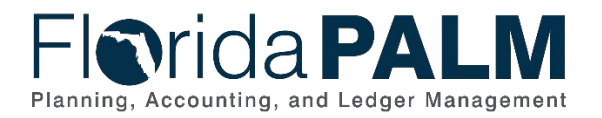

Department of Financial Services<br>CMS Wave Business Process Models CMSW.10.1 Set Up and Maintain Chart of **Accounts** 

# **Table of Contents**

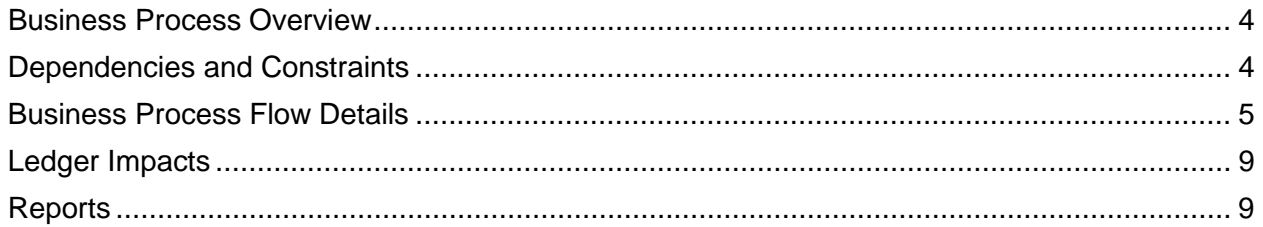

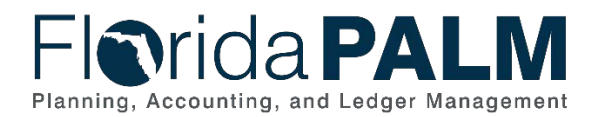

#### <span id="page-3-0"></span>**Business Process Overview**

The Set Up and Maintain Chart of Accounts business process addresses how statewide values are added or modified in Departmental and Central Florida Accounting Information Resource (FLAIR), Florida PALM, and the Florida PALM Chart of Accounts (COA) Crosswalk. The Florida PALM COA Crosswalk provides bi-directional translation of Florida PALM COA values and FLAIR 29-digit account codes. This business process also supports the addition and inactivation of ChartField values, ChartField attributes, and associated system configurations, including trees, and combination edits in Florida PALM.

The business subprocesses included are:

- 10.1.2 Add or Modify Statewide Values
- 10.1.3 Add or Modify Fund Values
- 10.1.5 Set Up and Maintain Trees and/or Combination Edits

#### <span id="page-3-1"></span>**Dependencies and Constraints**

- Section 215.93, Florida Statutes provides that the Florida Financial Management Information System (FFMIS) subsystems utilize the COA approved by the Chief Financial Officer (CFO). The COA includes data codes, titles, and definitions used by one or more of the functional owner subsystems.
- Section 215.32(2)(B)(1), Florida Statutes provides that the CFO may establish accounts within the trust fund at a level considered necessary for proper accountability. Once an account is established, the CFO may authorize payment from that account only upon determining that there is sufficient cash and releases at the level of the account.
- Budgetary codes are developed and published in the Legislative Appropriations System/Planning and Budgeting Subsystem (LAS/PBS) and transferred to Florida PALM for budgeting and transactional use.
- Agencies supply the Department of Financial Services (DFS) additional information via the Fund questionnaire for new funds appropriated by the Executive Office of the Governor (EOG). Fund value set up is not executed without a completed Fund questionnaire.
- Agencies continue to establish agency specific unique values within Departmental FLAIR or Florida Accountability Contract Tracking System (FACTS). (i.e., Organization Code, Project, Grant, Contract, OCA).

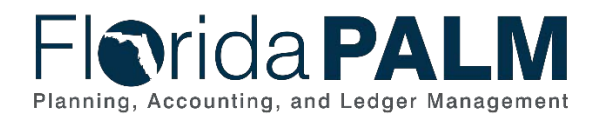

## <span id="page-4-0"></span>**Business Process Flow Details**

#### *Table 1: Process Steps Included on CMSW Business Process Model Flow*

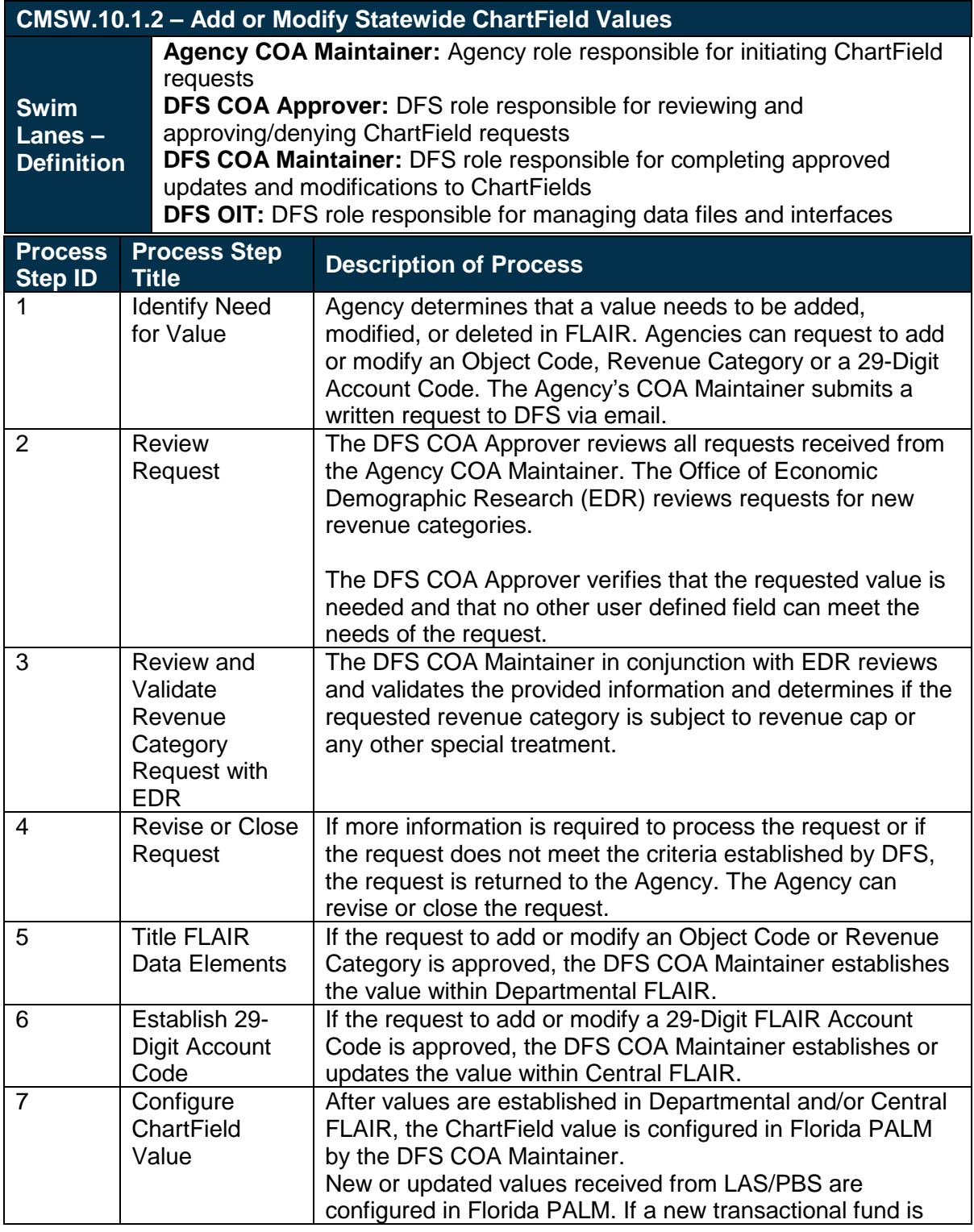

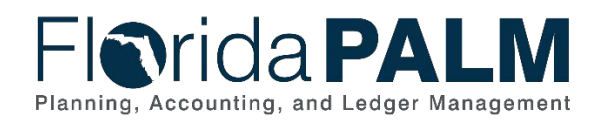

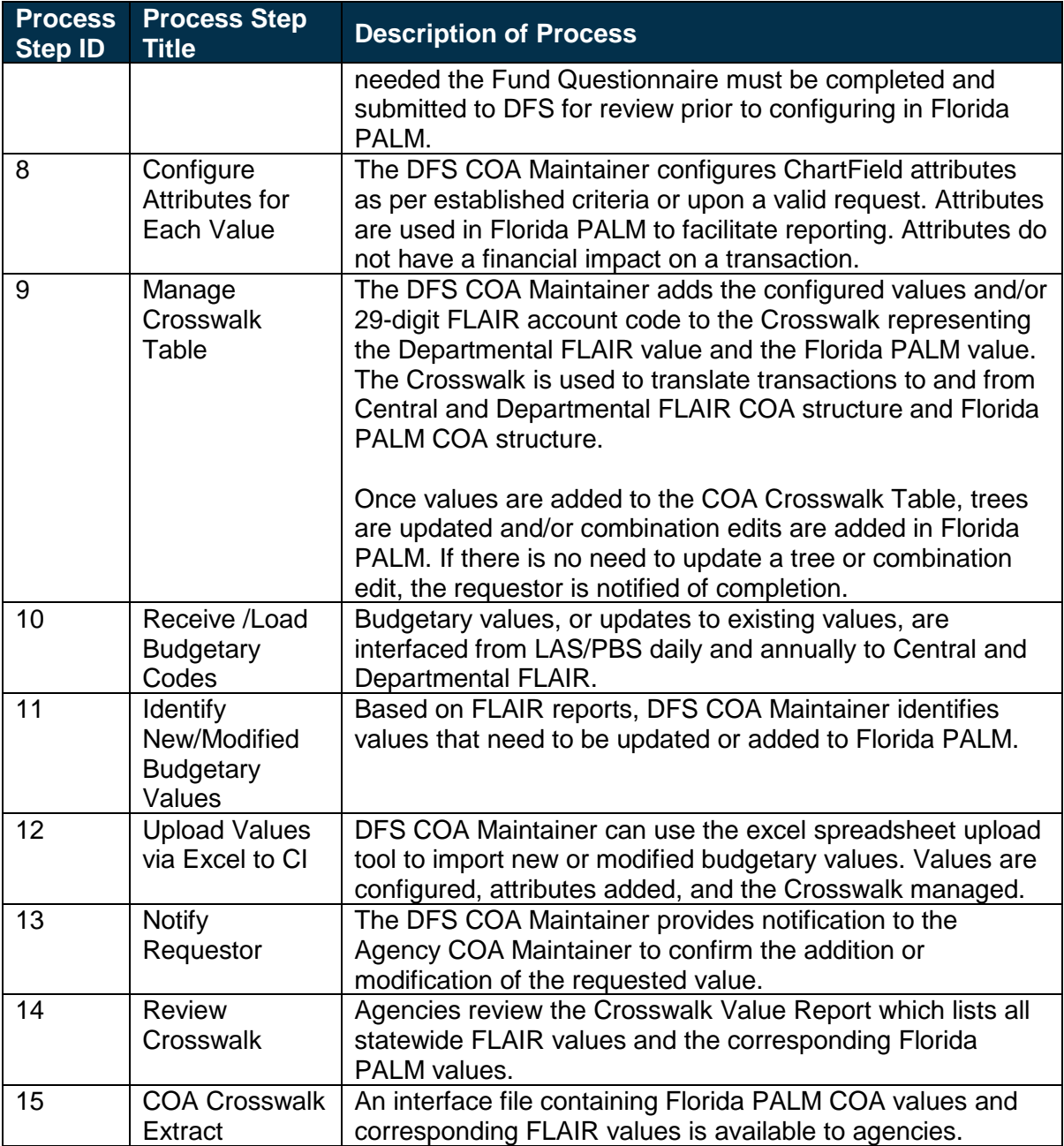

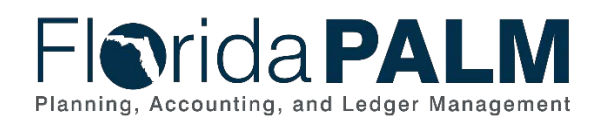

#### *Table 2: Process Steps Included on CMSW Business Process Model Flows*

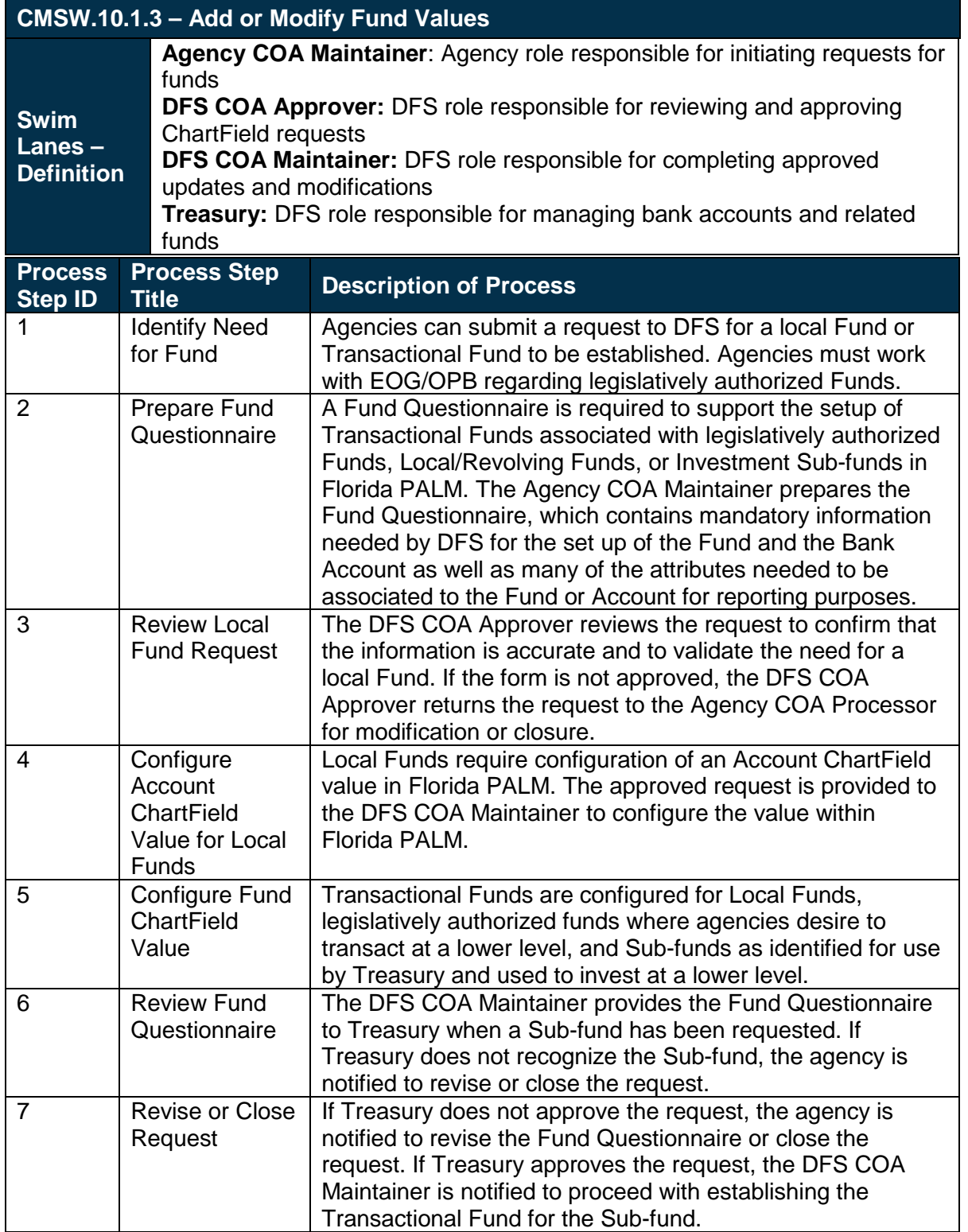

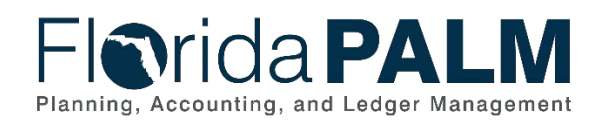

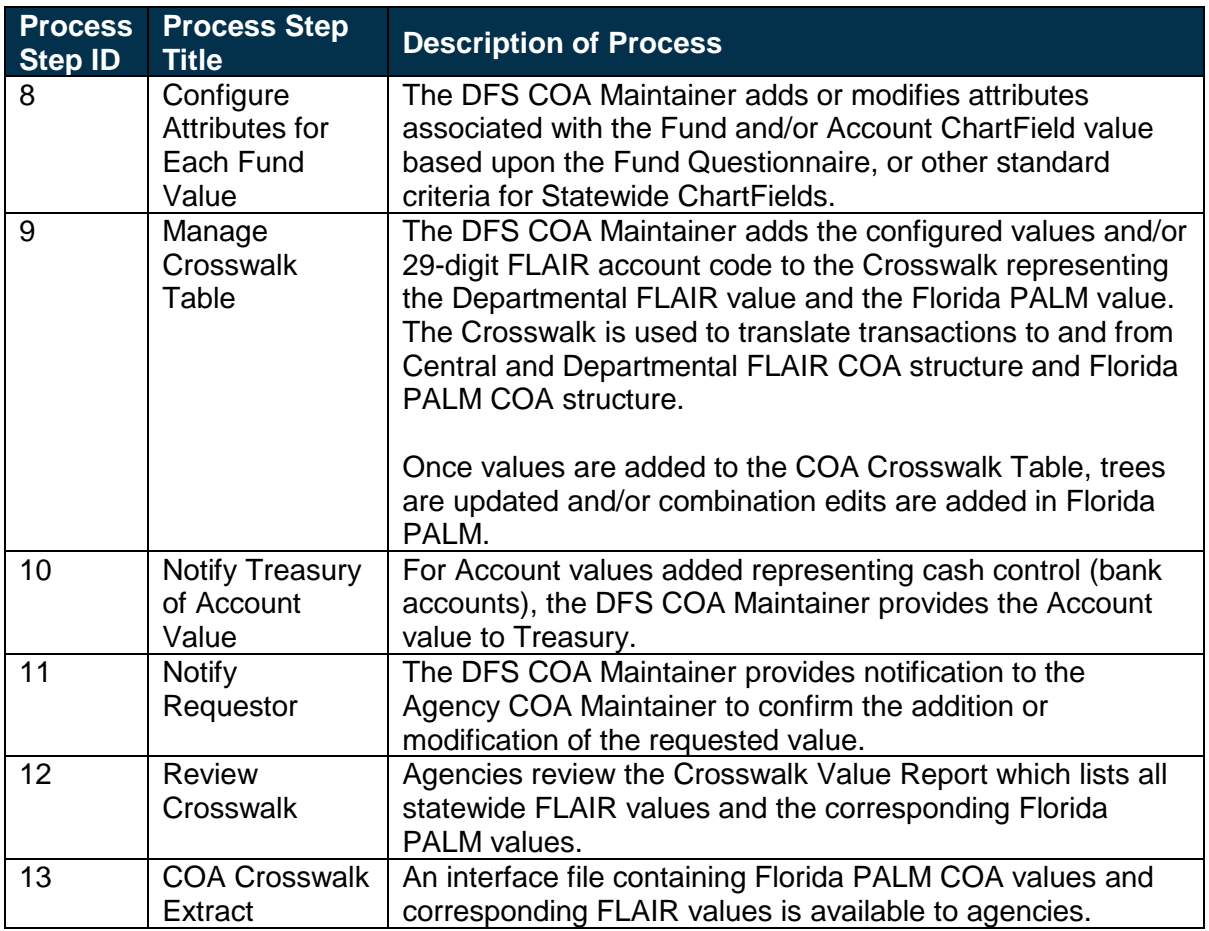

*Table 3: Process Steps Included on CMSW Business Process Model Flow*

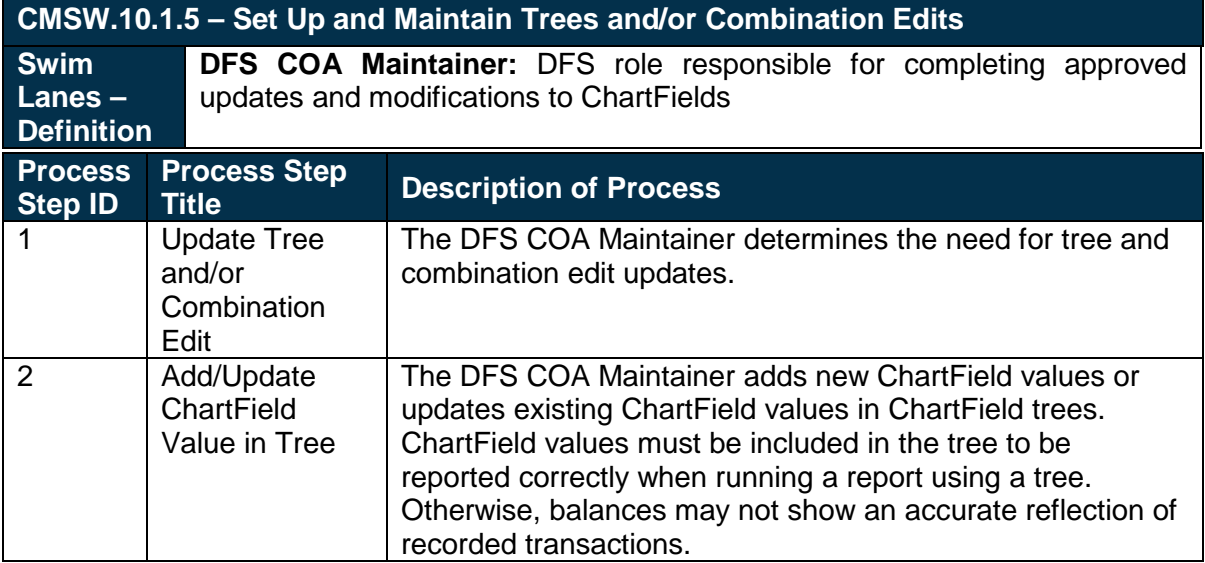

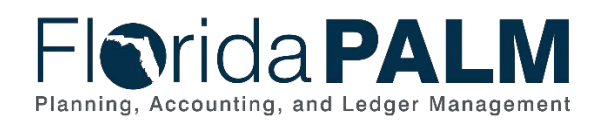

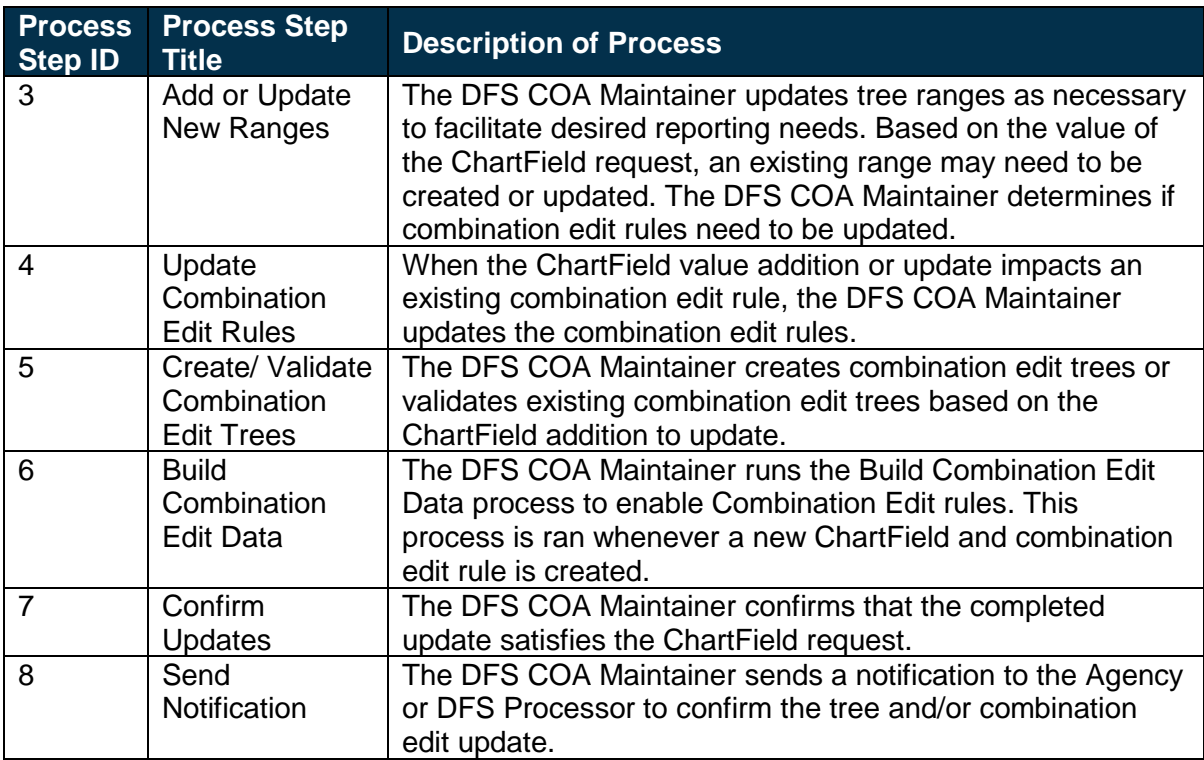

# <span id="page-8-0"></span>**Ledger Impacts**

*Table 4: Ledger Impacts Included on CMSW Business Process Model Flow*

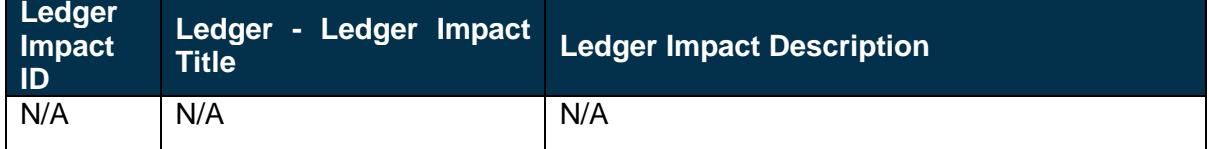

## <span id="page-8-1"></span>**Reports**

*Table 5: Reports Included on CMSW Business Process Flow Model Flow*

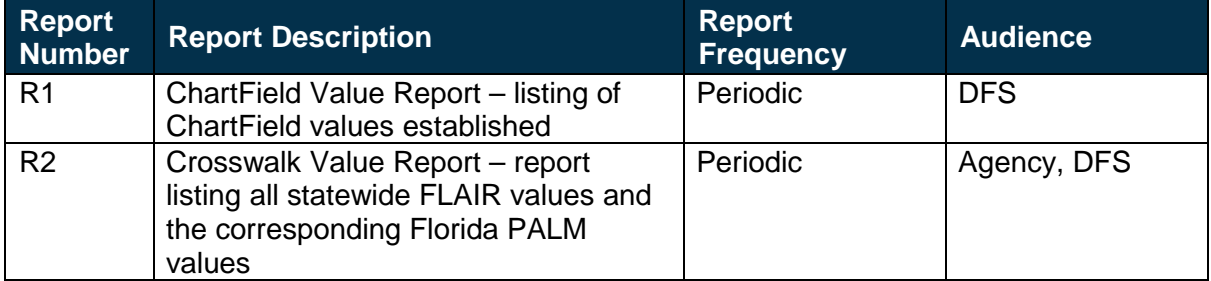